## **omron**

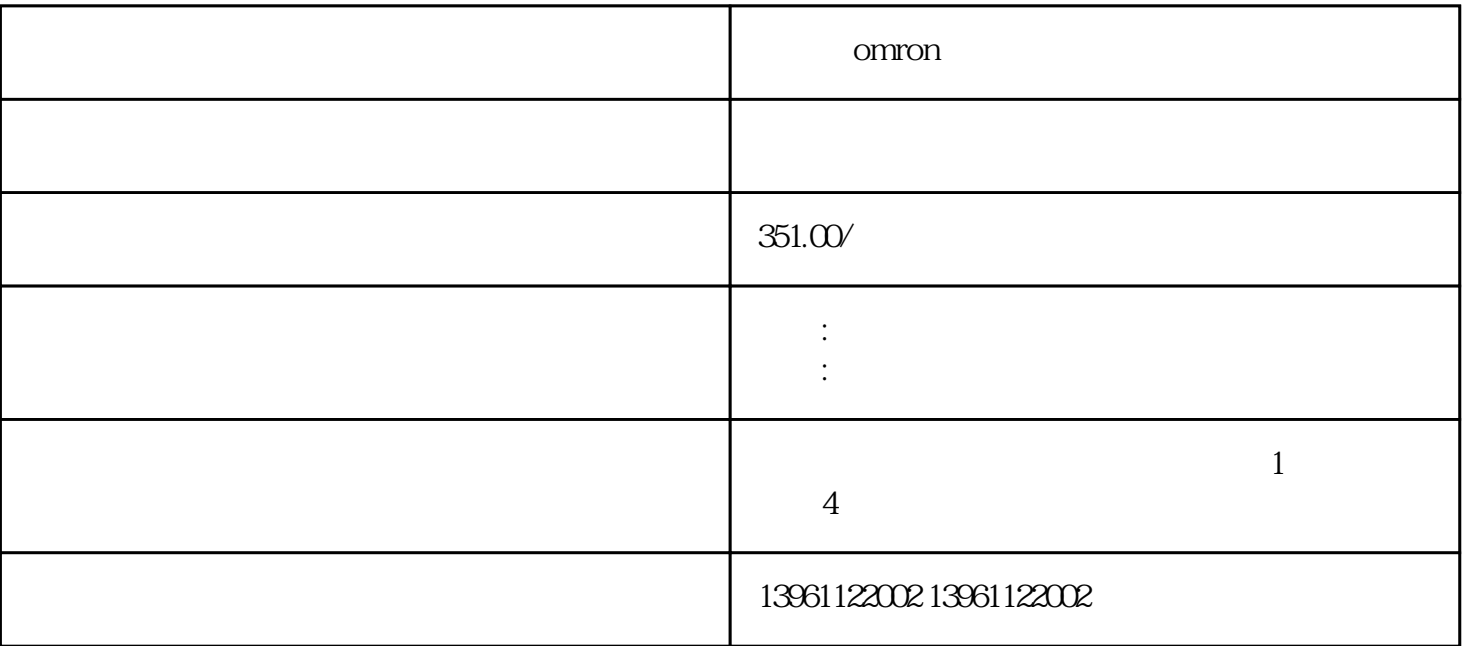

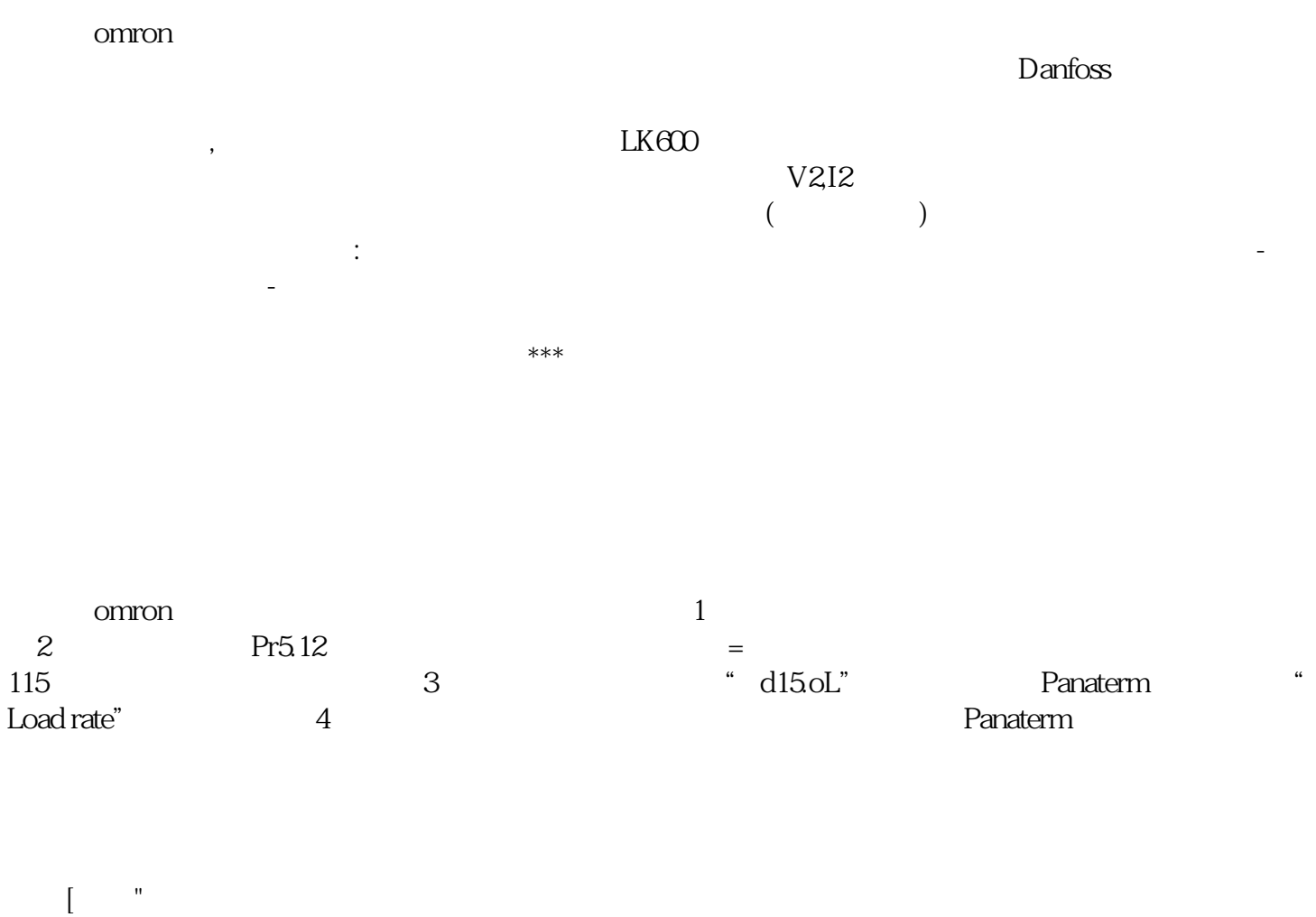

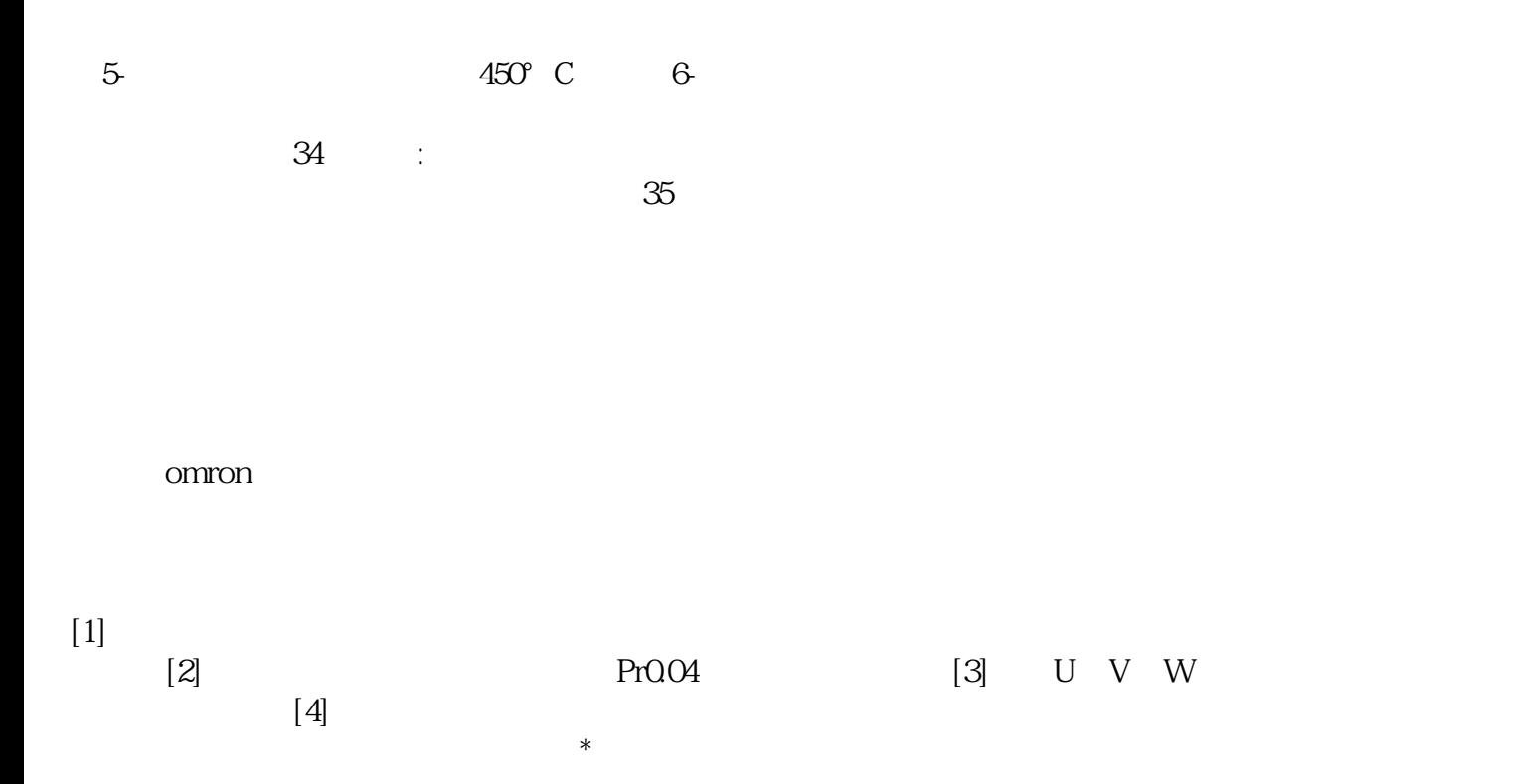

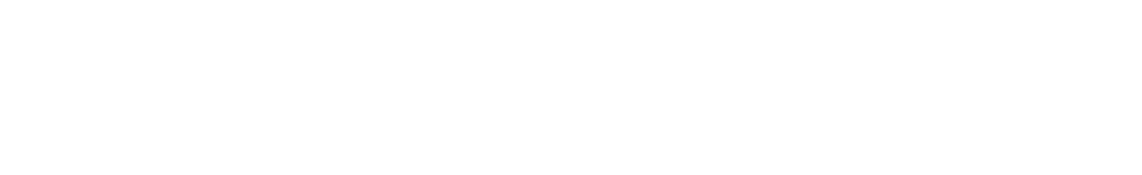

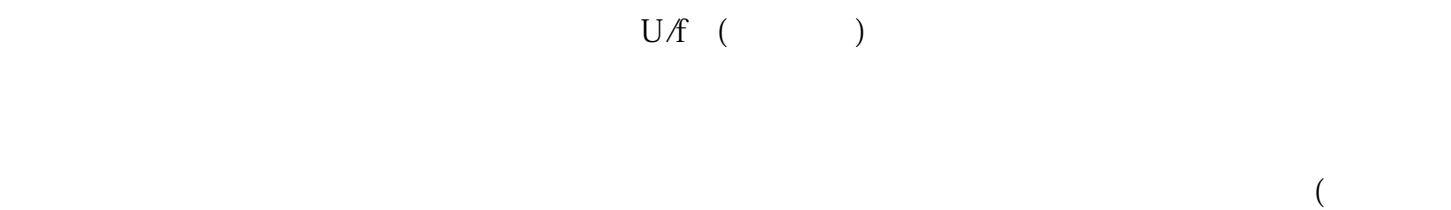

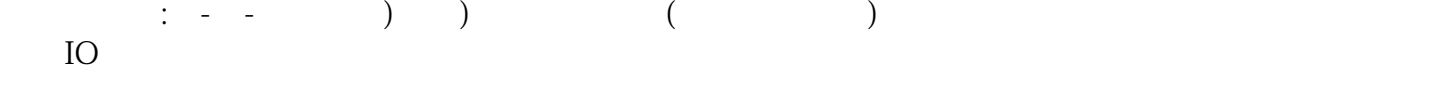

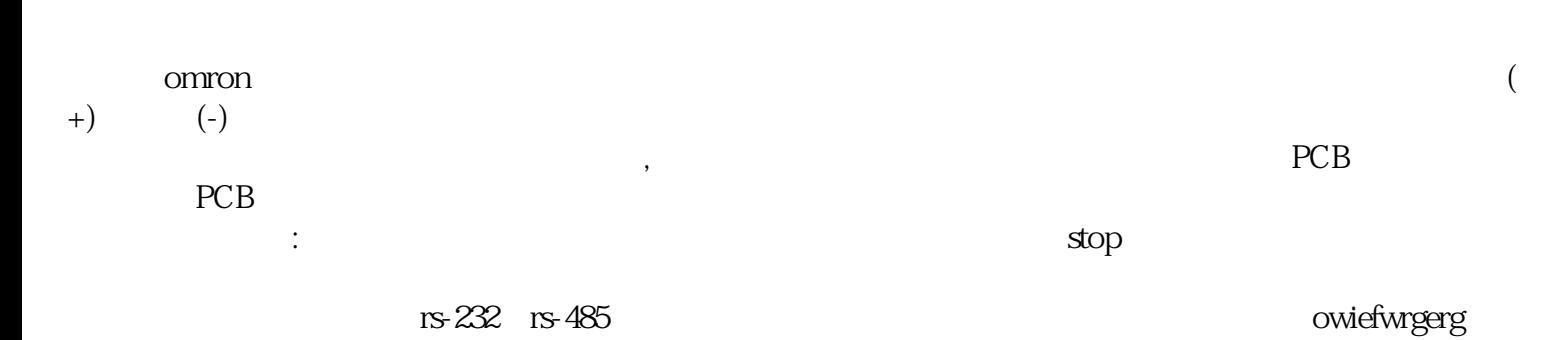